**C2i2e Module TICE transversal PE2** 

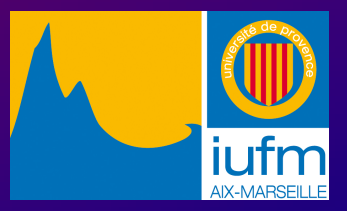

CONFÉRENCE

## RESPONSABILITÉ PROFESSIONNELLE ET ENJEUX EDUCATIFS

Etude de cas  $n^{\circ}2$ 

# Etude de cas <sup>n</sup>°2 : Recherche internet

Etude de cas  $n^{\circ}2$ 

Cas 2 : Recherche internet

Situation :

Je suis enseignant de CM2. Je choisis d'emmener mes élèves en salle informatique pour effectuer une recherche internet sur la 1ere guerre mondiale. Les élèves travaillent en groupes.

Chaque groupe prend en charge une partie de la recherche et devra rédiger un résumé (20 lignes maxi). L'ensemble de ces résumés sera collé sur le cahier d'histoire.

Ce résumé sera illustré de 2 images recherchées sur internet.

Etude de cas  $n^{\circ}2$  $\overline{2}$  , the contract of the contract of the contract of the contract of the contract of the contract of the contract of the contract of the contract of the contract of the contract of the contract of the contract of th Cas 2 : Recherche internet

Les thèmes de travail proposés aux élèves sont les suivants :

Les frontières de la France avant et après la guerre de 14/18.

**.** Les belligérants.

.Les conditions de vie des poilus dans les tranchées.

.Les personnages importants de cette période.

Je ne donne aucune autre consigne, ni sur le fond (outil de recherche à utiliser, liste de sites, réflexion critique sur le type et le contenu des sites...), ni sur la forme.

Par ailleurs, je prévois d'utiliser, la semaine prochaine, des supports multimédias dont j'ai eu connaissance par une lettre d'information pédagogique à laquelle je suis abonné. Il s'agit d'un site en flash et d'un documentaire sur la guerre de 14/18 que j'ai enregistré à la télévision.

## Questions afférentes :

1 -Les sources utilisées par les élèves.

2- L'utilisation des images.

3- L'enregistrement puis la diffusion d'émissions de télévision en classe.

## Voici le résultat des recherches de mes élèves à partir de quelques requêtes formulées :

- ●Guerre de 14/18
- ●Poilu.
- ●. Tranchées
- ●Pétain…

## 1- Les sources :

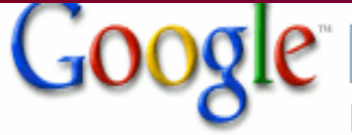

poilu

Recherche avancée Rechercher Préférences

Rechercher dans: © Web O Pages francophones O Pages : France

### Web

### Poilu - Wikipédia

Poilu, surnom donné aux soldats français pendant la Première Guerre mondiale, serait né à ce moment-là du fait de leurs conditions de vie dans les tranchées ... fr.wikipedia.org/wiki/Poilu - 28k - En cache - Pages similaires

### Vagin Poilu

Une femme nue avec un vagin poilu c'est pas ce qui a de plus commun dans les années 2000 n'est-ce pas? Une vulve velue et douce ca fait pas de tort une fois ... www.vagin-poilu.com/ - 7k - En cache - Pages similaires

le **poilu** de la marne lenoiludelamarne.free.fr/ - 1k - En cache - Pages similaires

LE POILU (FIREBRIGADE BRUSSELS GR11) - POMPIER & HUMOUR & DIVERS ... POMPIER & HUMOUR & DIVERS & BONNE VISITE - BRANDWEER & HUMOR & **VERSCHILLENDE & PRETTIG BEZOEK.** lepoilu.skynetblogs.be/ - 379k - En cache - Pages similaires

### Mémoires d'un **Poilu** à Verdun

Henri, âgé de 18 ans, arriva dans les tranchées en 1916. Blessé au front au bout de 9 mois, il écrivit ces pages 60 ans après les faits pour ses petits ... www.pays-de-born.com/verdun/ - 7k - En cache - Pages similaires

### Frude de cas  $n°2$

### Résultats 1 - 10 sur un total d'environ 1 080 000 pour poilu (0,08 sec

Liens commerciaux

### Sexe gratuit ultra XXX

Porno sans limite jamais vu du plaisir tout de suite www.sexe-porno-x.com

### Films XXX sans limite

des vidéos porno à télécharger en illimité sur votre ordinateur l www.SexeNet.fr

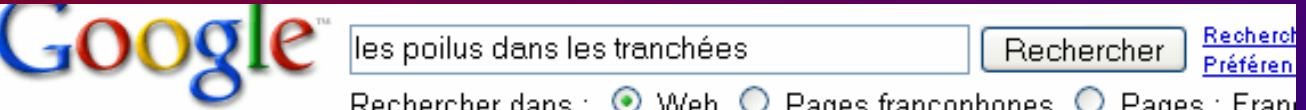

Web

Résultats 1 - 10 sur un tota

3-Etude de cas

#### Les poilus, héros de la Première Guerre mondiale

Après ces différentes stratégies, le front se stabilise, on s'enterre : acte de naissance des poilus. Les poilus creusèrent des tranchées, posèrent des ... www.cheminsdememoire.gouv.fr/poilus.html - 15k - En cache - Pages similaires

#### la vie des poilus dans les tranchees

Histoire sur l'exode des français, sur les routes, en 1940. www.histoire-en-questions.fr/scene/scenepoilus.html - 11k - En cache - Pages similaires

#### Photographies de la Grande guerre

Les gaz : Dès 1915, le chlore est massivement utilisé par l'Armée allemande pour éliminer les premières lignes des poilus dans les tranchées....

perso.orange.fr/memoire78/pages/1418.html - 87k - En cache - Pages similaires

### Poilus dans les tranchées - Encyclopédie Universalis

Poilus dans les tranchées. L'image ci-dessous est volontairement dégradée car ce contenu est normalement réservé à nos utilisateurs abonnés ... www.universalis.fr/media-encyclopedie/ 87/ph050014/encyclopedie/poilus\_dans\_les\_tranchees.htm - 6k -En cache - Pages similaires

#### Poilu - Wikipédia

Poilu, surnom donné aux soldats français pendant la Première Guerre mondiale, serait né à ce moment-là du fait de leurs conditions de vie dans les tranchées ... fr.wikipedia.org/wiki/Poilu - 28k - En cache - Pages similaires

#### Artisant des Tranchées

Terminé

**H** démarrer

6 2 M T A B 8 6 9 4 9

Frude de cas  $n°2$ 

## 1 - Les sources : a\_ Le cas de Wikipédia

discussion

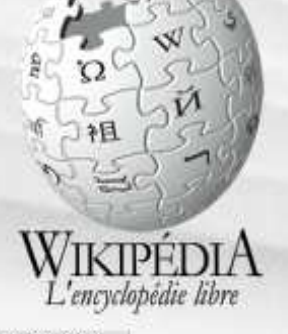

#### Navigation

- $Accuel$
- **F** Portails thématiques
- Index alphabétique 厦
- Un article au hasard
- Contacter Wikipédia

#### Contribuer

- **Aide**
- Communauté
- Modifications récentes
- Accueil des nouveaux arrivants
- Faire un don

### Rechercher

**Consulter** Rechercher

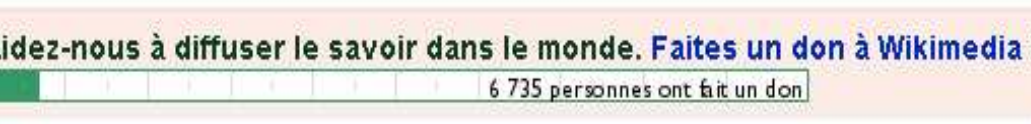

historique

"Wiki is Wonderful !!" - Jim Windgassen

modifier

### Poilu

Sommaire [masquer]

1 Commémoration

2 Lettres de Poilus

4 Notes et références 4.1 Lien interne

4.2 Lien externe

3 Divers

article

Α

Poilu, sumom donné aux soldats français pendant la Première Guerre mondiale, serait né à ce moment-là du fait de leurs conditions de vie dans les tranchées. Ils laissaient pousser barbe et moustache et, de retour à l'arrière, paraissaient tous « poilus ». Cependant, cette origine est controversée, le mot « poilu » désignant aussi à l'époque dans le langage familier quelqu'un de courageux (cf. par exemple l'expression plus ancienne « un brave à trois poils », que l'on trouve chez Molière). Ce sumom est typique de la Première Guerre mondiale, et ne fut qu'en de rares et exceptionnels cas, utilisé pendant la Seconde Guerre mondiale

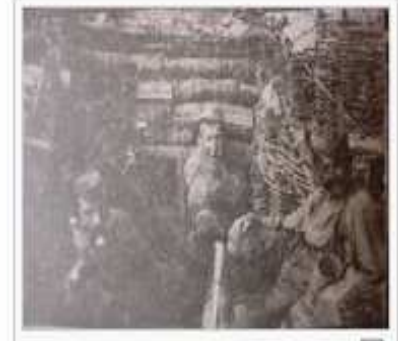

Poilus de la Première Guerre க mondiale

Frude de cas  $n°2$ 

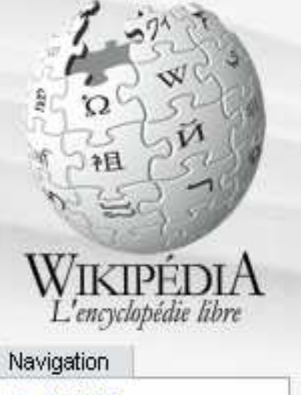

- Accueil
- Portails thématiques
- Index alphabétique
- Un article au hasard
- **E** Contacter Wikipédia

#### Contribuer

- Aide
- **E** Communauté
- Modifications récentes
- Accueil des nouveaux arrivants

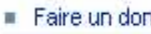

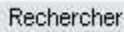

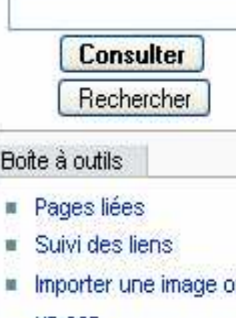

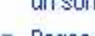

 $\frac{1}{1}$ 

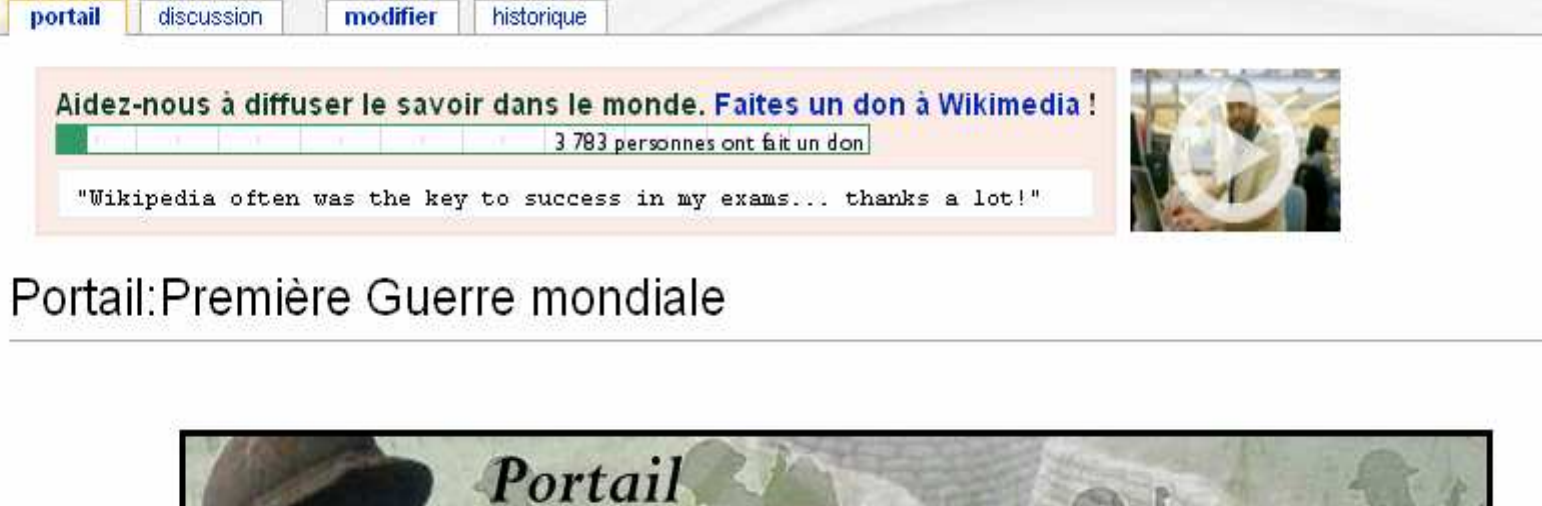

Bienvenue à tous sur le Portail de la Première Guerre mondiale, destiné à faciliter la recherche et la lecture des différents articles. concernant la Grande Guerre. Pour toutes remarques ou suggestions vous êtes cordialement invité à visiter la page du projet qui a pour but le développement et l'amélioration des articles liés au portail. Voir les dernières modifications.

de la Première Guerre mondiale

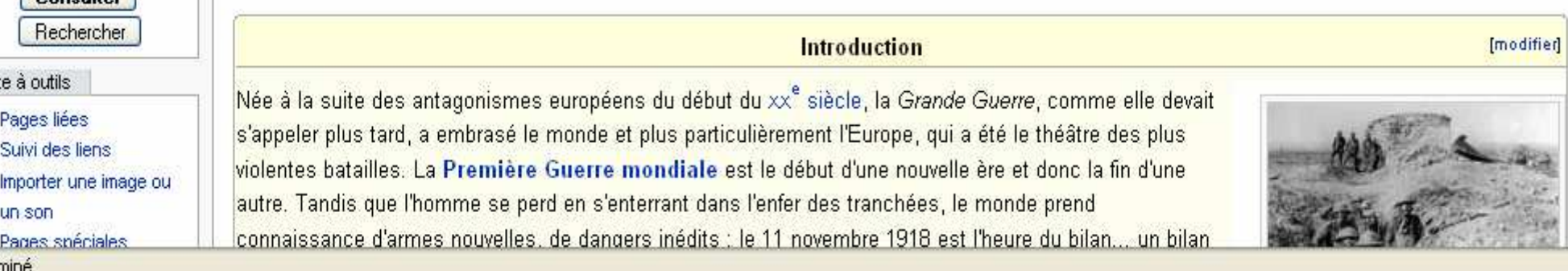

### Etude de cas nº2

Créer un compte ou se connecter

 $1914 - 1918$ 

家务

## 1 -Les sources : b- La validité, la pertinence des sites

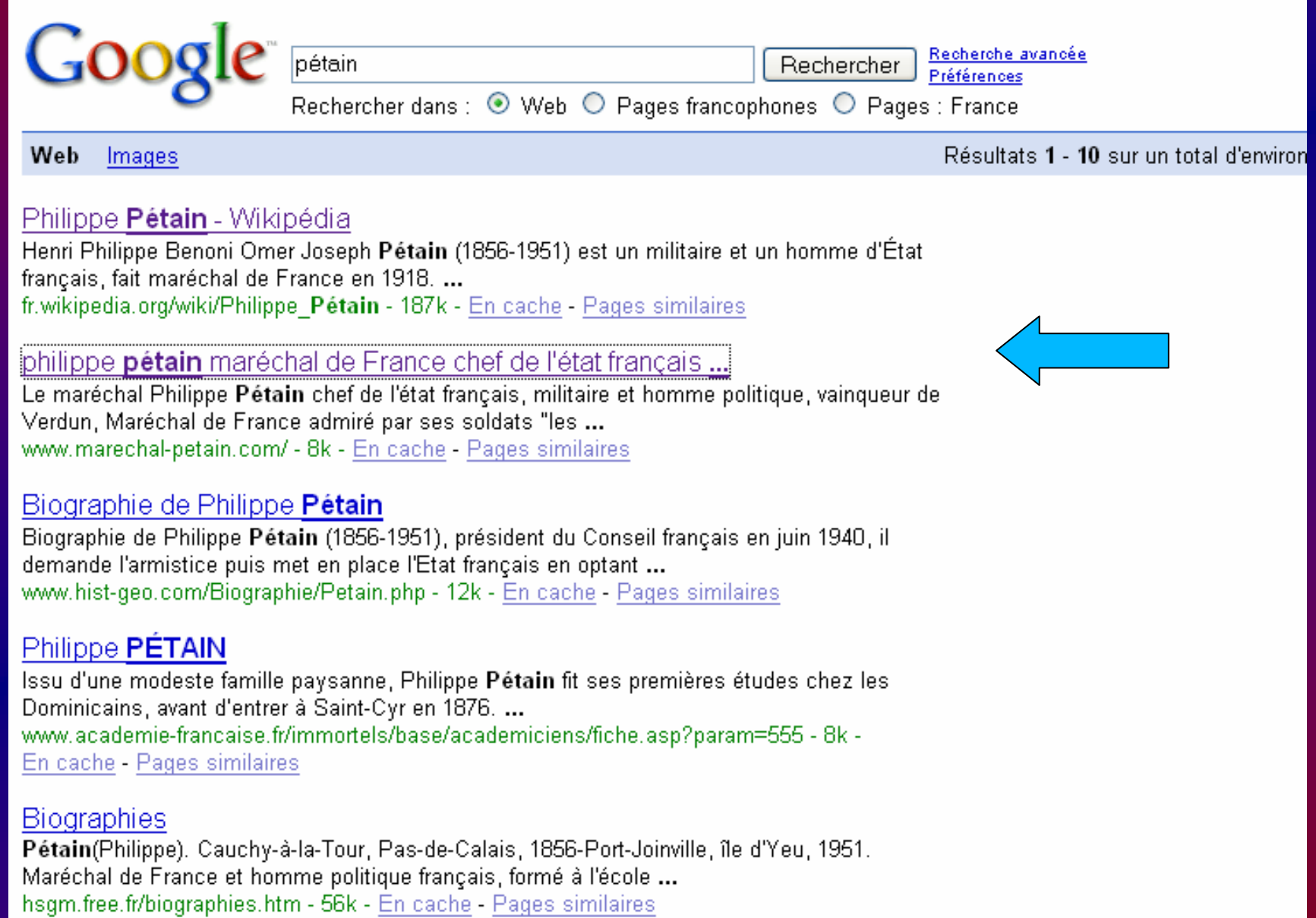

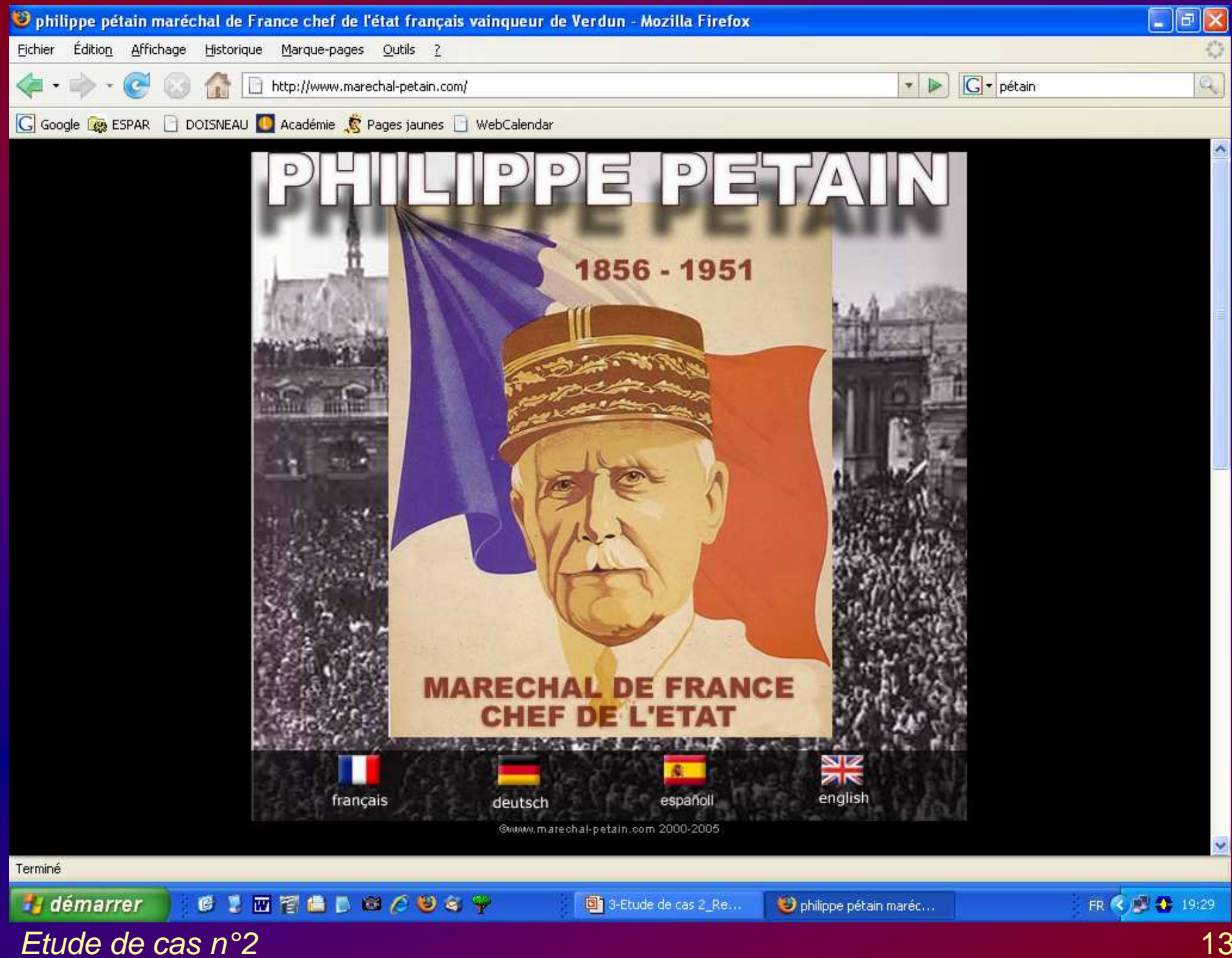

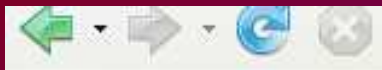

G Google G ESPAR | DOISNEAU | Académie C Pages jaunes | WebCalendar

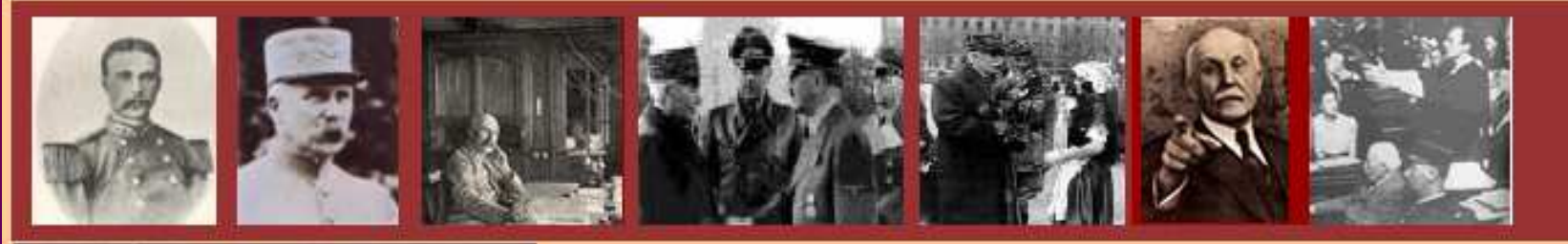

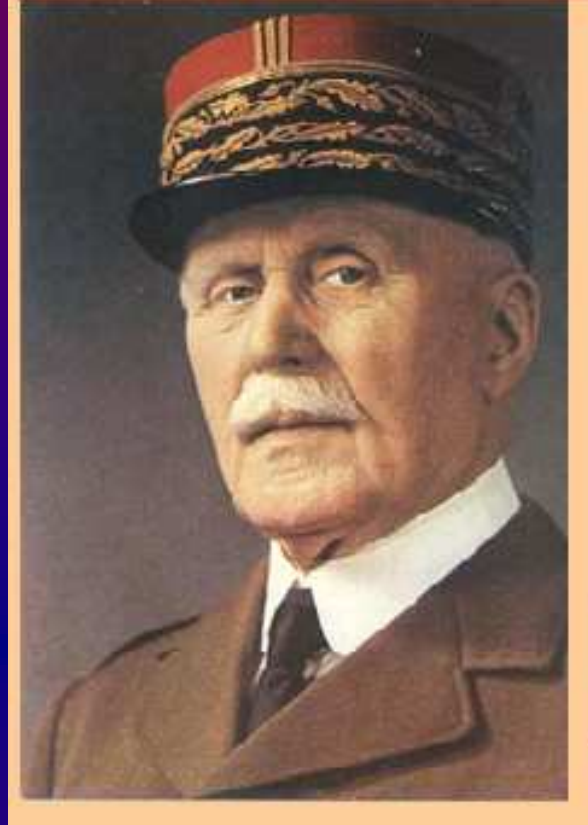

## **Philippe PETAIN** Maréchal de France

**Chef de l'Etat Français** 

1856 - 1951

### **ENTREZ**

La défense du Maréchal Pétain est un droit reconnu par la Cour Européenne de Strasbourg (arrêt du 23 septembre 1998)

tous droits réservés @ www.marechal-petain.com

## 1 -Les sources : c- Les sites qui posent problème...

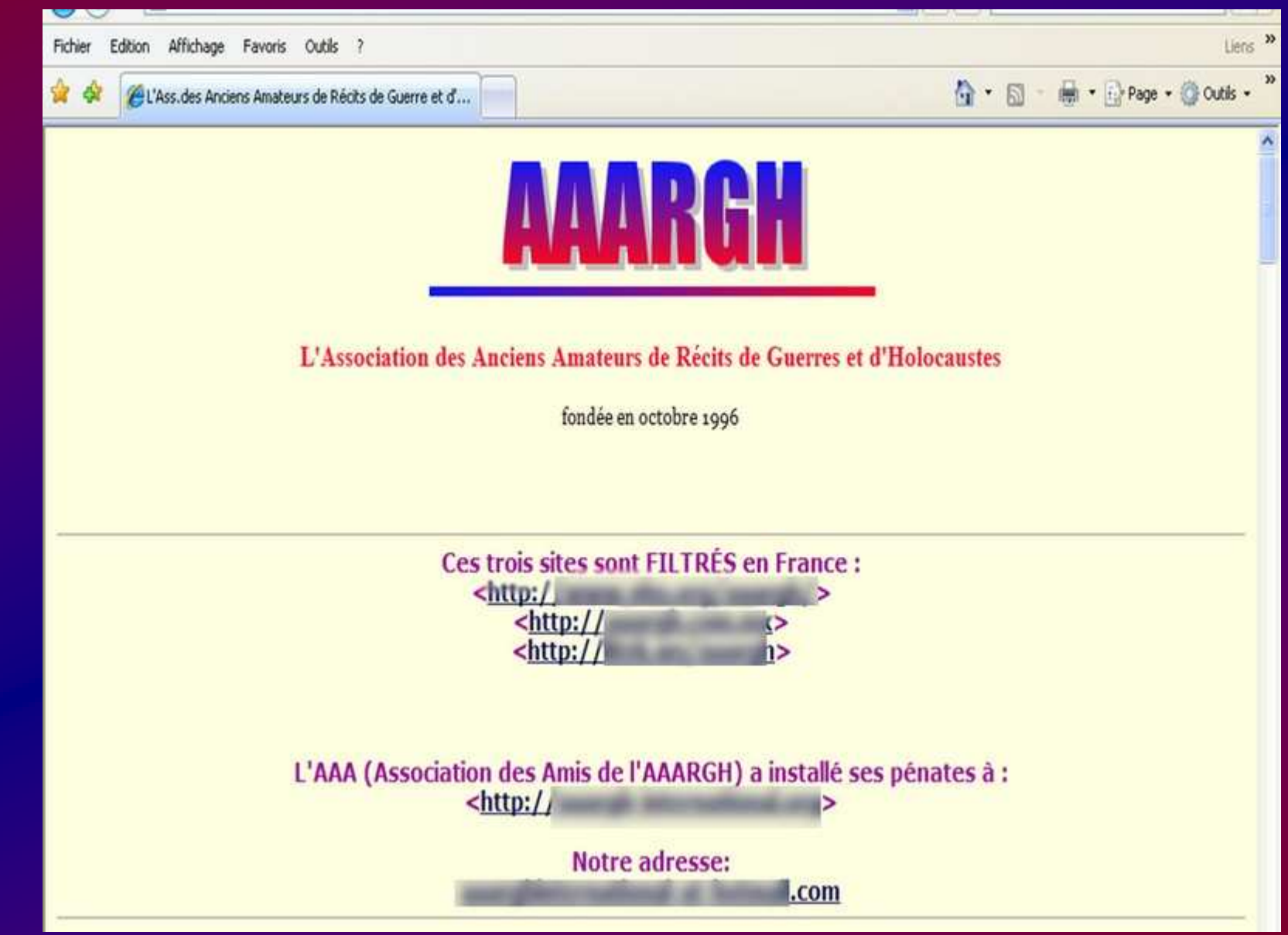

Etude de cas n°2

#### **AAARGH**

[ Accueil général ] [ Accueil français ] I histoire et révisionnisme 1

## LE RÉVISIONNISME ISSU DE LA PREMIÈRE GUERRE MONDIALE Ancêtre du révisionnisme moderne

#### **LES TEXTES**

Georges DEMARTIAL, La Légende des démocraties pacifiques, 1939, 119 p. en pdf.

Georges DEMARTIAL, 1939 La Guerre de l'imposture, 1941, 91 p. en pdf.

Georges DEMARTIAL, *Le mythe des querres de légitime défense*, 1931, 159 p., en pdf

Gustave DUPIN, *M. Poincaré et la querre de 1914. Etude sur les responsabilités*, Librairie du Travail, 1935, 155 p. en pdf

#### $\mathbb{Q}$  -  $\mathbb{R}$  -  $\mathbb{R}$

#### L'AAARGH A PRIS LE MAQUIS, EN FRANCE, EN JUIN 2005

### Les filtrages sont en place en France seulement

les lecteurs peuvent facilement les contourner en ayant recours à des sites anonymiseurs. On se connecte, par exemple à et quand la page s'ouvre on tape l'adresse du <http://www.france.com site que l'on veut consulter. Et le tour est joué. N'oubliez pas que les sites miroirs de l'AAARGH restent en ligne. Il y existe beaucoup de sites anonymiseurs sur le

Net. Cherchez et trouvez des solutions, et ridiculisez les nains qui s'accrochent à nos basques !

**Exemples**: http: http:

contient une liste d'anonymiseurs. Les censeurs vont vite tourner en bourrique !

Préparez votre propre liste d'anonymiseurs et changez de temps en temps.

Nous avons préparé une page de conseils pratiques

pour organiser la résistance

et renvoyer les pions à leur misérable destin

Frude de cas  $n°2$ 

## Questions :

1. Quels problèmes peut-on rencontrer si on donne à faire à des élèves, sans consignes précises, une recherche d'informations sur Internet ?

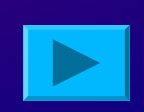

2. Quelles sont les grandes spécificités de l'encyclopédie Wikipédia ? Quels en sont les points positifs mais aussi les<br>risques ? risques ?

3. Quelle attitude adopter quant à l'usage de *Wikipédia*, et plus largement dans la pratique de la recherche sur l'Internet :

- en classe
- . à la BCD
- . a la ma à la maison (usage privé) ?

## Les risques :

## Se perdre.

## **Sur un site non pertinent, un site** dont l'information n'est pas valide.

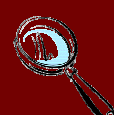

**Dauphins** 

**Fromagerie** 

Image numérique

## Sur un site qui pose problème (violent, pornographique…)

Etude de cas  $n°2$ 

## Combien de réponses pour dauphins ?

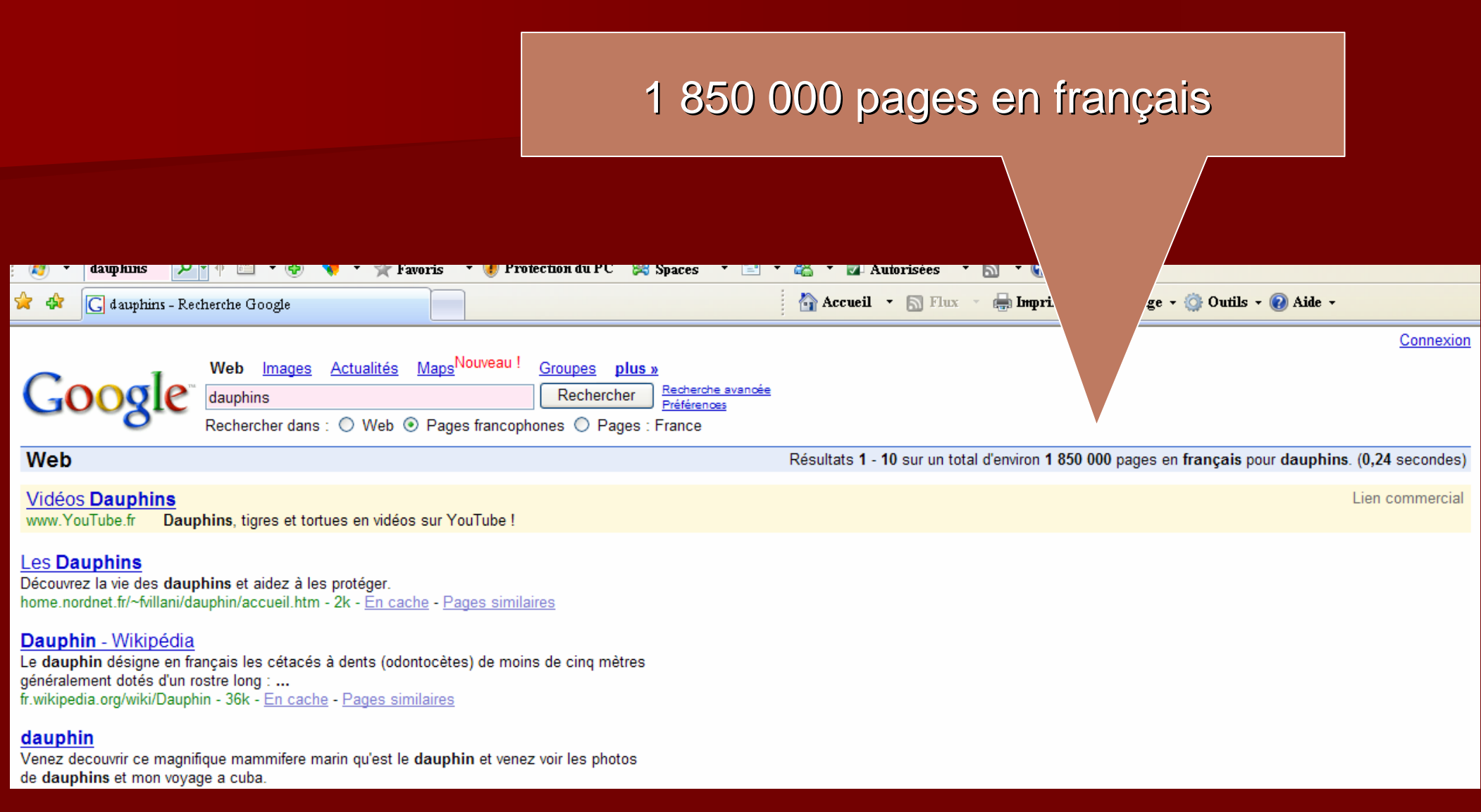

## Comment faire en classe ?

Etude de cas n°2

## Quelques pistes :

■ Apprendre à chercher Avoir effectué la recherche proposée au préalableBaliser la recherche de ses élèves :  $\mathcal{L}_{\mathcal{A}}$ – Sélection de sites  $\mathcal{L}_{\mathcal{A}}$  Sélection de mots formulés dans la requête **Enregistrer les pages indispensables Example 12 Aspirer le site (avec autorisation)** 

## Ressources

Etude de cas  $n^{\circ}2$ 

## Apprendre à chercher

- ■ Apprendre à <u>chercher</u> **Execute Chercher pour trouver E** Comment <u>mener une recherche</u>. **= J'apprends à chercher et je trouve** ■ Sur <u>le site </u>de l'INSA de Lyon **Trousse de recherche d'information sur** 
	- internet

## Un guide pour permettre au maître de vérifier la pertinence des sites qu'il proposera à ses élèves

La validité de l'information, quelques critères...

L'adresse du site donne des informations (domaine, sous domaine…)

Site institutionnel, personnel ou commercial.

■ Est-ce que le site articule de l'information de type<br>"recherche", "éducation", "savante ou<br>scientifique" avec un **produit commercial** ouu un service de promotion -vente (**publicité**)?

La validité de l'information, quelques critères…

L'information n'est-elle pas, périmée, **obsolète**?<br>Le site est il mis à jour (dates)

■ Les informations sont elles validées (Université,<br>Institut de formation…)

## La validité de l'information, quelques critères…

L'auteur du site (sa compétence, ses autres publications…), se réclame-t-il d'écoles de pensée, de travaux de scientifiques, ses objectifs, la vocation du site

Le public visé ? (discipline, niveau d'enseignement, cycle)

■ L'information est-elle gratuite ou payante? La validité de l'information, quelques critères…

■ Les qualités formelles de la page ou du site : la<br>|lisibilité, la qualité de l'expression et de l'orthographe.

■ Dispose-t-on de **fonctionnalités de**<br>Lecharcha commaire index eu plan recherche, sommaire, index ou plan de site?

Enfin…: penser à toujours croiser ses sources.

## Ressources

Etude de cas  $n^{\circ}2$ 

## La validité de l'information

- La validité de l'information sur internet : adopter la démarche du journaliste.
- **Exercise de manière critique les ressources** issues de l'Internet ?
- Evaluer la qualité d'un site, sur le site de l'Ecole Nationale des Chartes.
- La liste noire des sites scientifiques auxquels il ne faut pas faire confiance. (Ce site est en lien depuis le site « sciences.gouv »)
- Le texte de Pierre Mera du CLEMI de Versailles.
- Traquer les rumeurs, la désinformation, les gags (les hoax )

## Sites révisionnistes : l'internet est il une zone de non droit ?

 Affaire Yahoo « L'antiquaire nazi » Interdiction faite à Google de référencer le site révisionniste de « l'aaargh »

Site canadien de vigilance quant <u>aux médias</u>

## Affaire AAARGH: l'obligation de filtrage par les FAI confirmée en appel

Estelle Dumout, publié le 24 novembre 2006 Tags: Internet, Juridique, Fournisseur d'accès

Juridique - La cour d'appel de Paris confirme que les fournisseurs français doivent empêcher l'accès au site révisionniste AAARGH. hébergé à l'étranger. Les organisations antiracistes, qui avaient initié la plainte, ont obtenu gain de cause.

Les fournisseurs d'accès internet (FAI) vont devoir continuer à bloquer l'accès de leurs clients au site révisionniste AAARGH (1). La Cour d'appel de Paris vient de confirmer une ordonnance de référé rendue en juin 2005. leur imposant cette mesure de filtrage.

"Toutes tentatives de censure qu'elle soit bien intentionnée comme ici, ne peuvent avoir que des ..." Commentaire de Pierre Godin

L'affaire avait été portée devant la justice par huit organisations antiracistes, dont l'UEJF (Union des étudiants juifs de France), le MRAP (Mouvement contre le racisme et pour l'amitié entre les peuples) ou SOS Racisme. Dans un premier temps, elles avaient attaqué les trois hébergeurs américains du site pour en exiger la suspension. Deux d'entre eux se sont exécutés, le troisième a refusé de donner suite.

Les organisations se sont alors tournées vers les fournisseurs d'accès internet français (2). comme le leur permet la loi pour la confiance

À lire aussi

Le projet Dadvsi définitivement adopté

Etude de cas n°2

L'Internet n'est pas un lieu de non-droit, au contraire, toutes les législations et réglementations s'y rencontrent. C'est l'application de tous ces textes qui est difficile, notamment par l'aspect international.

On sait quoi condamner, mais pas toujours qui condamner :

- le créateur ou l'auteur
- l'éditeur de site
- l'hébergeur ou le responsable de site<br>le transporteur
- le transporteur<br>Le diffuseur ou f
- le diffuseur ou fournisseur de connexions (FAI)<br>l'utilisateur ou le propriétaire de la machine
- l'utilisateur ou le propriétaire de la machine...

ni comment condamner :

le droit français par exemple diffère du droit états-unien sur le problème de la liberté d'expression...

Etude de cas  $n^{\circ}2$ 

## Questions :

1. Quels problèmes peut-on rencontrer si on donne à faire à des élèves, sans consignes précises, une recherche d'informations sur Internet ?

2. Quelles sont les grandes spécificités de l'encyclopédie Wikipédia ? Quels en sont les points positifs mais aussi les<br>risques ? risques ?

3. Quelle attitude adopter quant à l'usage de *Wikipédia*, et plus largement dans la pratique de la recherche sur l'Internet :

- en classe
- . à la BCD
- . a la ma à la maison (usage privé) ?

# Le cas particulier de Wikipédia :

**Principes fondateurs : encyclopédie libre,** gratuite et collaborative.

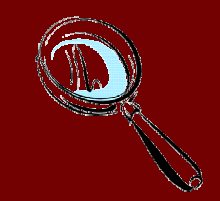

**Parenté revendiquée avec L'encyclopédie de** Diderot et D'Alembert (démocratisation du savoir, savoirs nouveaux, planches…)

**Principe de neutralité (compatible avec l'école** Républicaine ?)

Etude de cas  $n°2$
### Extrait des principes fondateursRédaction collective

"Tous les articles sont rédigés collectivement. Cela signifie que toutes vos contributions à Wikipédia sont susceptibles d'être modifiées sans que votre rédaction initiale vous confère un quelconque droit de veto. Si vous <sup>n</sup>'acceptez pas ce principe, il vaut mieux ne pas apporter vos écrits personnels sur Wikipédia.

Par ailleurs, en vertu de ce principe, les articles ne doivent pas mentionner de nom d'auteur (exception : texte préalablement publié sous une licence libre de type GNU spécifiant que le nom de l'auteur original doit être signalé dans toute reproduction du texte original).

Pour connaître les utilisateurs ayant contribué à un article, utilisez le lien "Historique" en haut de page."

Ftude de cas  $n°2$ 

<sup>37</sup> Il existe un comité d'arbitrage

Le cas particulier de WikipédiaRisques, problèmes:■ Qu'est ce qui est exact et ne l'est pas ? Motifs des contributeurs Leur expertise (peu d'articles signés) Volatilité des informations (corrections) ■ Couverture (reflêt de l'intérêt des contributeurs)Sources (peu de sources citées dans les articles)

Etude de cas  $n°2$ 

## Et pourtant … :

■ Taux d'erreur honorable (comparable aux grandes encyclopédies). **Réactivité importante. Burge Cratuité Réutilisation des contenus possible** ■ Quelques zones d'excellence

# Que faire de Wikipédia à l'école ?

**Apprendre aux élèves à se repérer dans** l'univers de l'information (et ses incertitudes)

Croiser les sources : Wikipédia ne doit pas être la source unique.

## Ressources

Etude de cas  $n^{\circ}2$ 

# Le cas particulier de Wikipédia :

### Sur l'encyclopédie wikipédia :  $\mathcal{L}_{\mathcal{A}}$ – Le site CERISE : http://www.ext.upmc.fr/urfist/cerise/

- $\mathcal{L}_{\mathcal{A}}$ Une analyse sur le site de l'académie de Dijon :
- $\mathcal{L}_{\mathcal{A}}$ http://cdi.ac-dijon.fr/actu/spip.php?article75
- $\mathcal{L}_{\mathcal{A}}$ Médialog <sup>n</sup>°61
- $\mathcal{L}_{\mathcal{A}}$ Dossiers de l'ingéniérie éducative <sup>n</sup>°58 (06/07)
- –Courrier international H.S. Révolution 2.0

### 2- L'utilisation des images.

Les élèves effectuent leurs recherches d'images d'illustration grâce au moteur de recherche « Google images »

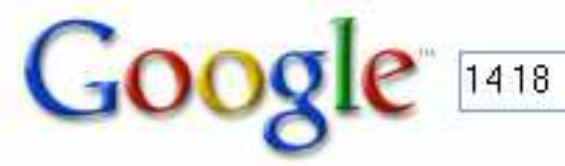

Recherche d'images

#### Résultats

« Afficher tous les résultats de recherche pour 14 18

Images Afficher Toutes les tailles

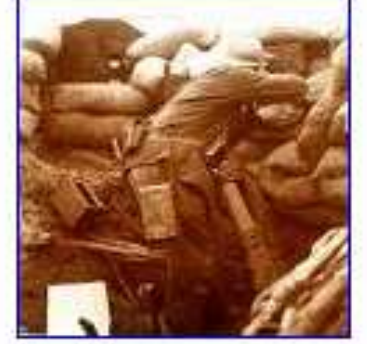

14-18 : Le Blog-notes de Daniel **RIOT** 360 x 371 - 46 ko - jpg www.danielriot.com

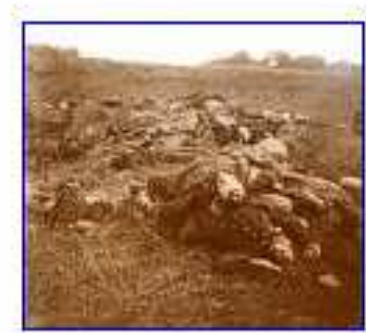

14-18 : Le Blog-notes de Daniel **RIOT** 360 x 324 - 48 ko - jpg www.danielrint.com

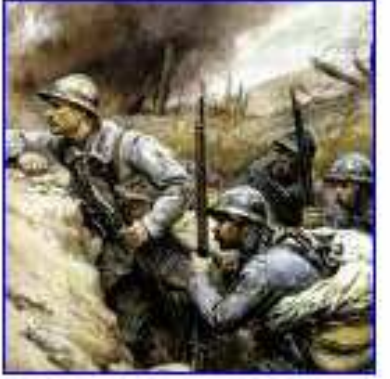

page guerre 14 18 550 x 553 - 92 ko - jpg www.witzgilles.com

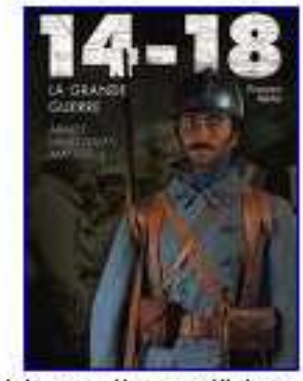

Librairie en ligne d'histoire, ... 354 x 473 - 77 ko www.histoire-et-documents.fr

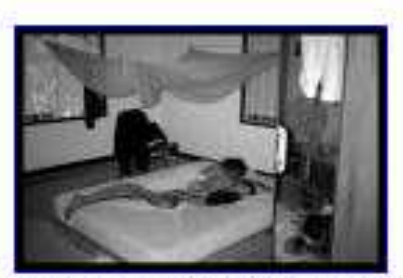

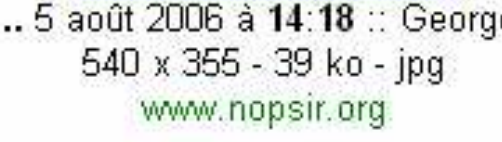

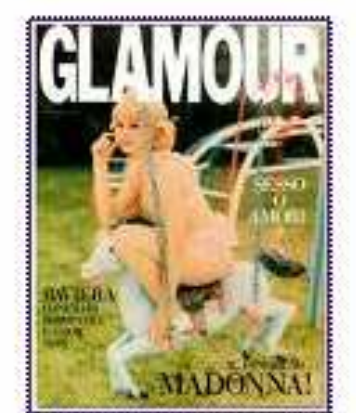

Le mardi 6 juin 2006 à 14:18, ... ... 5 août 2006 à 14:18 :: Georges 540 x 714 - 193 ko - jpg blog.smol.org

poilus

Recherche d'images

#### Images Afficher Toutes les tailles

« Afficher tous les résultats de recherche pour poilus

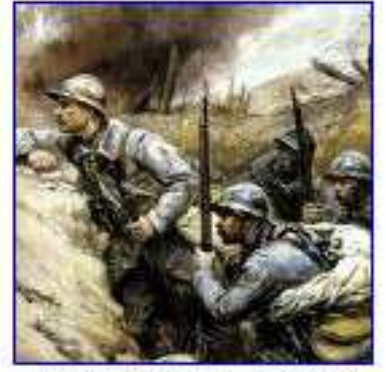

Goog

page\_guerre\_14\_18 550 x 553 - 92 ko - jpg www.witzgilles.com

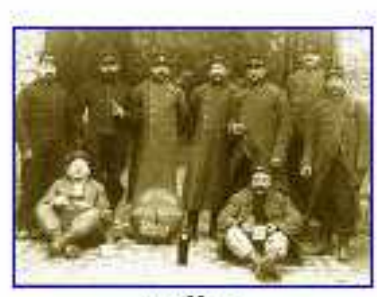

poilus 540 x 389 - 167 ko - gif chrome.canalblog.com

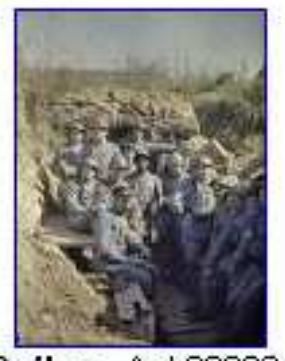

Poilus Aub00003v 300 x 406 - 37 ko - jpg carnetsdenuit.typepad.com

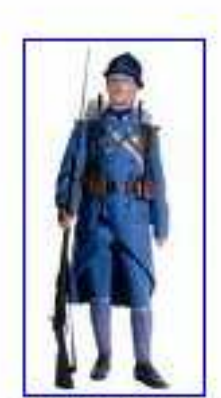

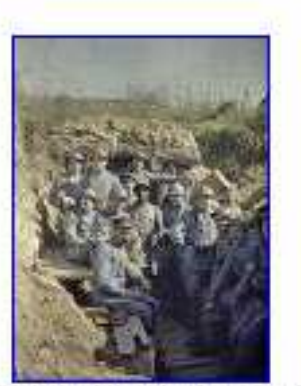

Le " poilu " soldat de la première Groupe de "Poilus", devant l'entrée ... 259 x 514 - 37 ko - jpg 332 x 450 - 66 ko - jpg www.fdn.fr www.crdp-strasbourg.fr

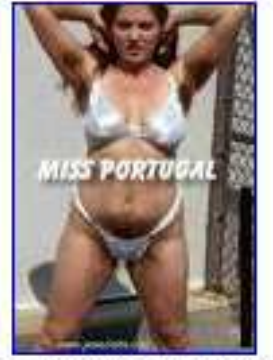

Femme poilus 18 ko 328 x 477 - 19 ko - jpg www.jemeclate.com

Rés

Questions afférentes :

.Puis je laisser, sans risque, mes élèves rechercher des images grâce à google image ?

. Ces images sont elles libres de droits ? Puis je les recadrer ?

Y a t'il une différence entre utiliser des images récupérées sur internet pour les coller dans le cahier des élèves et les récupérer pour les déposer sur le site web de l'établissement?

. Comment pourrais je procéder ?

## Les images :

Etude de cas n°2

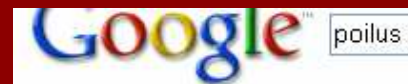

Recherche d'images

Images -- Recherche avancée Rechercher sur le Web Préférences

#### Images Afficher Toutes les tailles

Résultats 1 - 20 sur un total d'environ 56 400 pour poilus (0,16 secondes)

« Afficher tous les résultats de recherche pour poilus

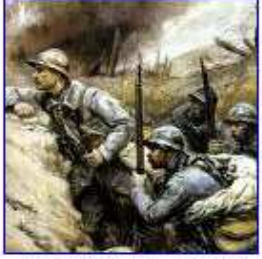

page\_guerre\_14\_18<br>550 x 553 - 92 ko - jpg www.witzgilles.com

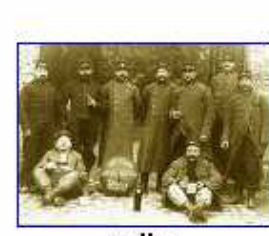

poilus 540 x 389 - 167 ko - gif chrome.canalblog.com

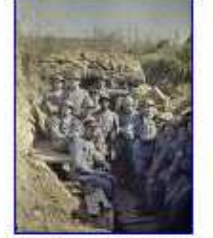

Poilus Aub00003v 300 x 406 - 37 ko - jpg carnetsdenuit.typepad.com

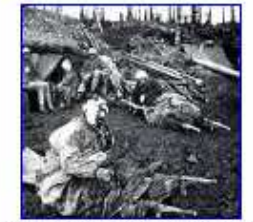

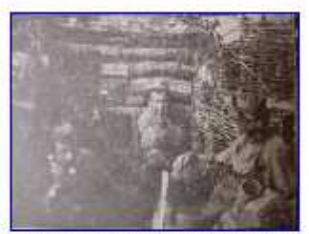

Ces poilus musulmans ont aussi Poilu: Poilus de la Première Guerre

in d 284 x 276 - 161 ko - png aixtal.blogspot.com

1024 x 768 - 318 ko - jpg www.arikah.net

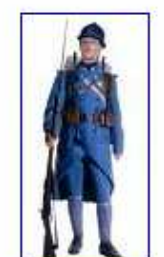

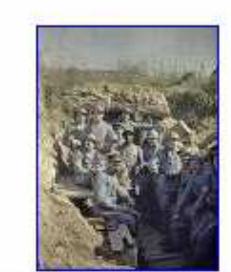

**CIETADOGOSY** 

Le " poilu " : soldat de la première Groupe de "Poilus", devant l'entrée ...  $\frac{1}{259}$  x 514 - 37 ko - jpg 332 x 450 - 66 ko - jpg www.fdn.fr www.crdp-strasbourg.fr

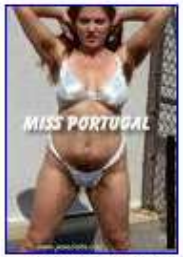

Femme poilus 18 ko 328 x 477 - 19 ko - jpg www.jemeclate.com

3-Etude de cas 2\_Re...

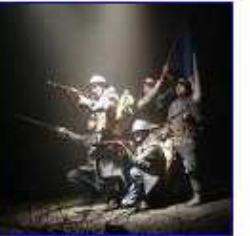

... lettres de poilus récoltées par ... 400 x 390 - 32 ko - jpg www.bordeaux-chanson.org

poilus - Google -- Rec...

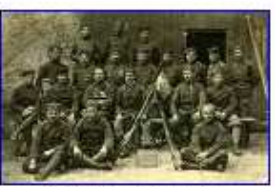

poilus de 14-18 700 x 448 - 78 ko - jpg www.breuillet.net

#### Terminé

*ij* démarrer

Etude de cas  $n^{\circ}2$ 

FR **Q** 3 17:52

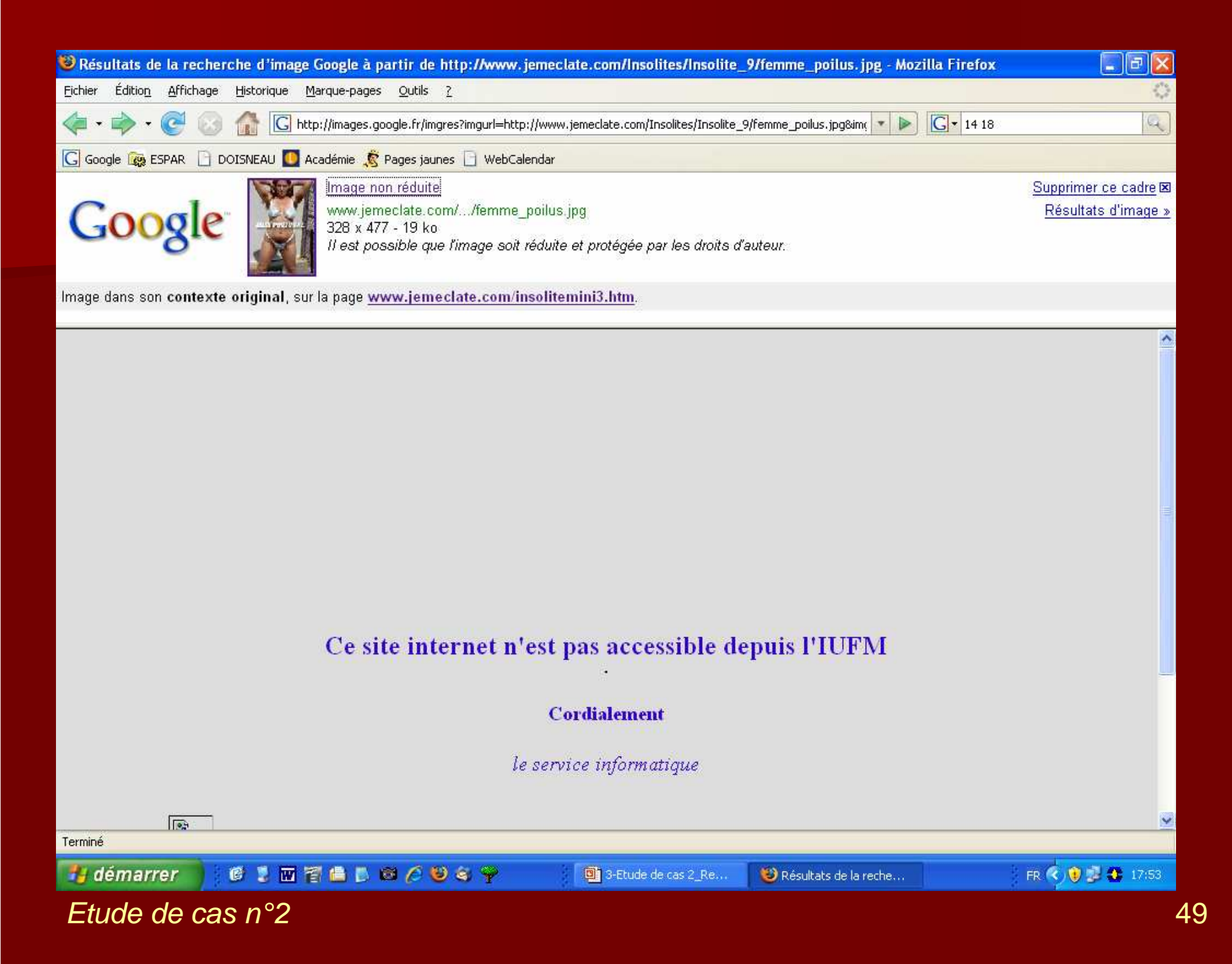

## Quelques solutions

### Le filtrage au niveau du "proxy"

- L'utilisation des listes noires…et leurs limites (filtrer pour des raisons politiques ou philosophiques !!! )
- **EXPLORE: Le filtrage par Internet Explorer**
- Les logiciels « nounous virtuelles » : Cyber Patrol, Internet Watcher, Netnanny (pas franchement convaincants), le filtrage flexible
- **Le filtrage par Google.**

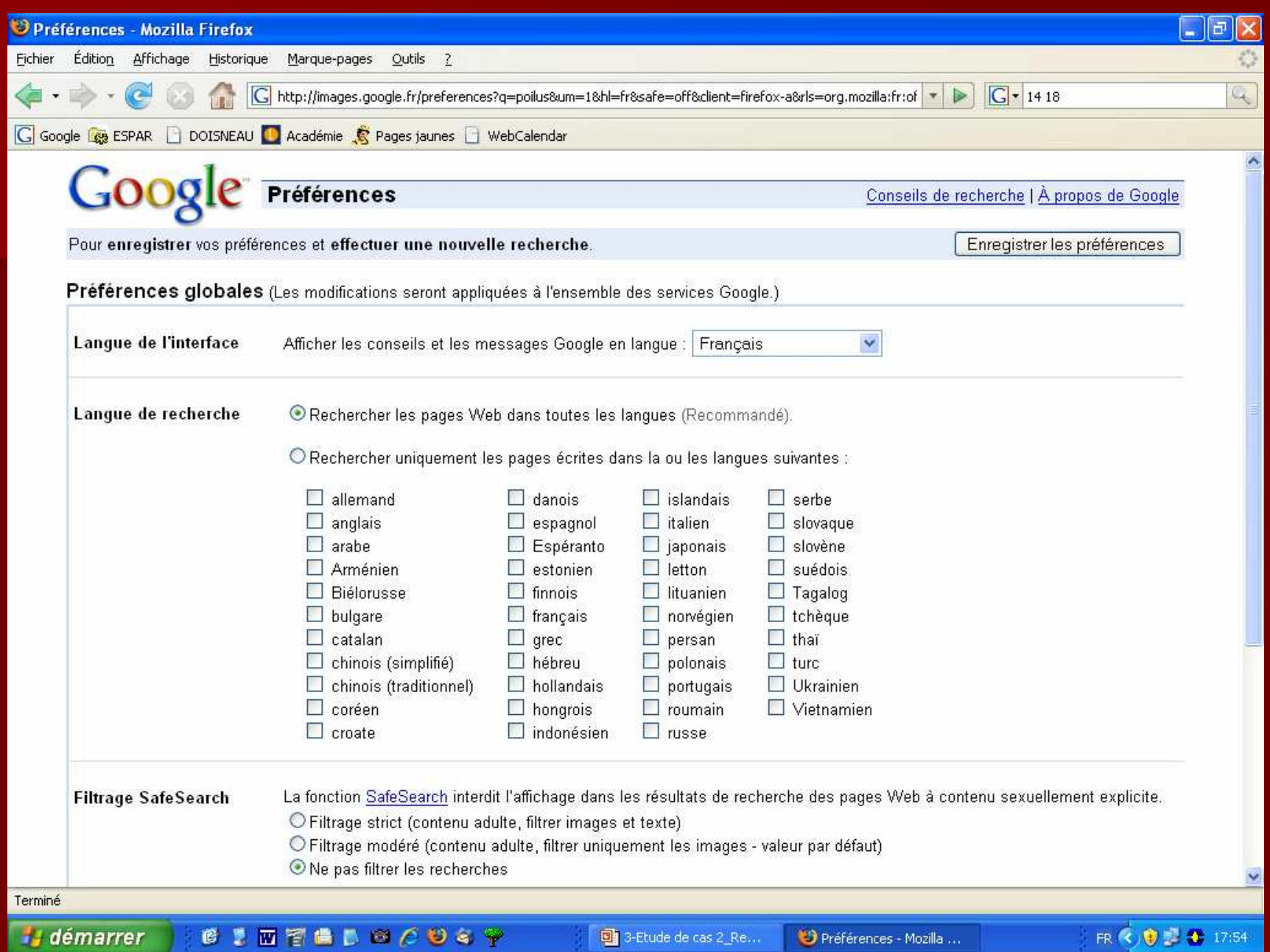

Etude de cas n°2

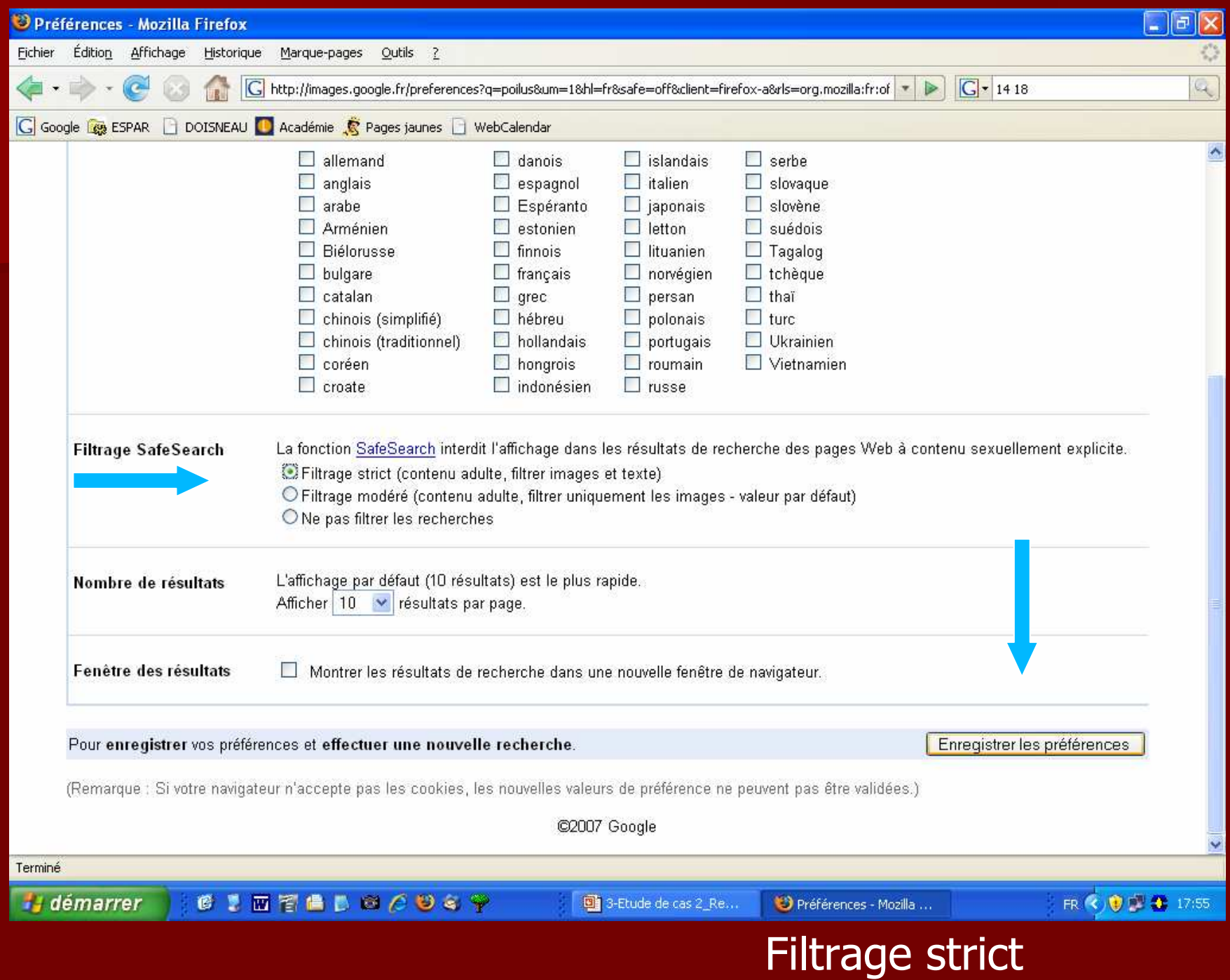

Etude de cas n°2

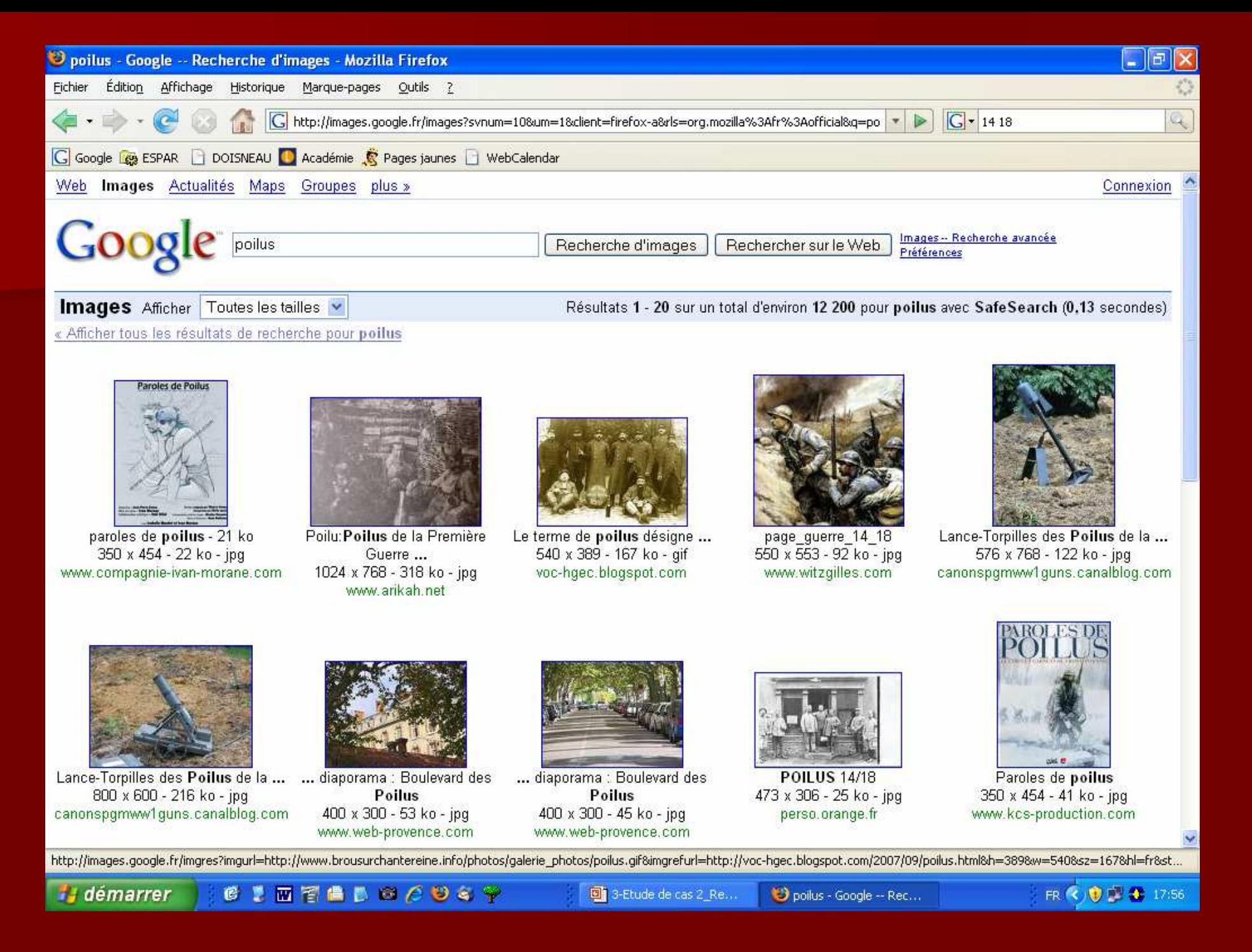

#### Frude de cas  $n°2$

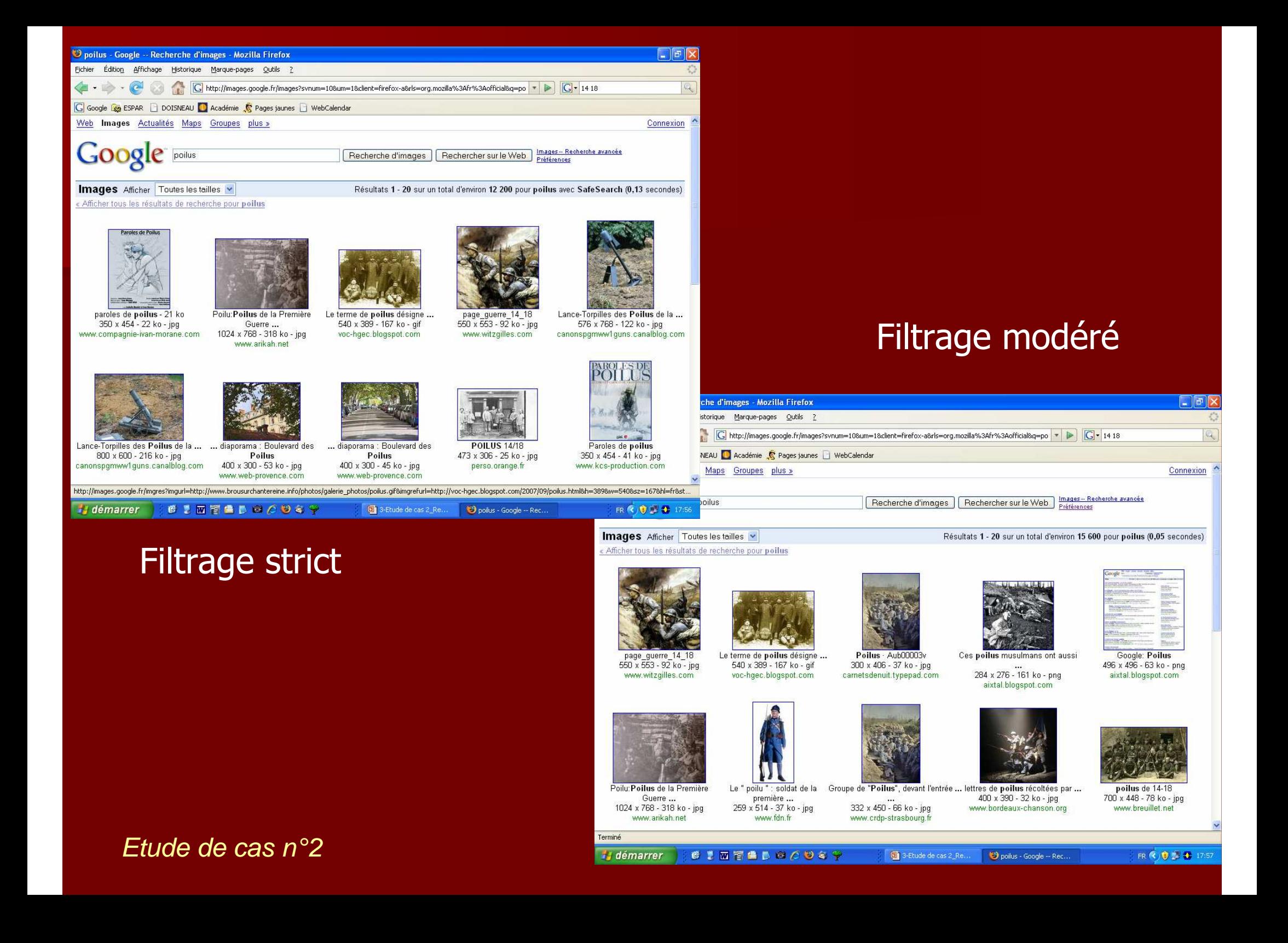

## Eduquer plutôt que brider

## **¤ Le programme <u>Educaunet</u> du CLEMI**

 $\blacksquare$ Les enfants du net

■ Le site Vinz et Lou

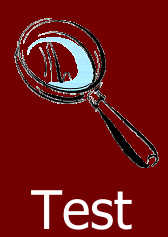

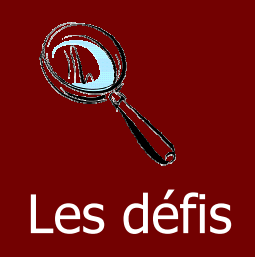

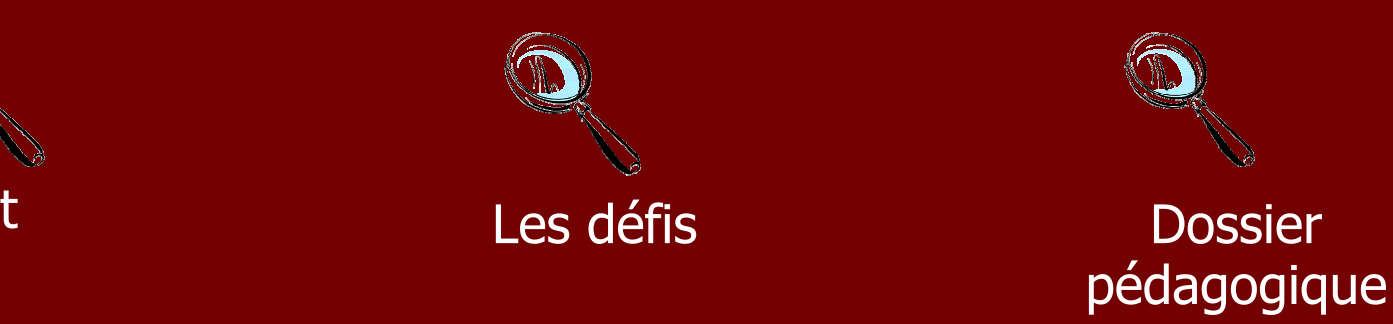

Etude de cas  $n^{\circ}2$ 

# Eduquer plutôt que brider

**E Proposer une culture du doute, pas de la<br>méfinients** méfiance !

**Exercise Privilégier une approche éducative** à une attitude sécuritaire irrationnelle.

**De la Contra de la pas LA vérité, on vérifie la Contra de la contra de la contra de la contra de la contra de**<br>Contra de la contra de la contra de la contra de la contra de la contra de la contra de la contra de la contra crédibilité de l'information, on donne aux élèves les moyens de former leur jugement

## Ressources

Etude de cas  $n^{\circ}2$ 

### Questions afférentes :

Buis je laisser, sans risque, mes élèves rechercher des images grâce à google image ?

. Ces images sont elles libres de droits ? Puis je les recadrer ?

Y a t'il une différence entre utiliser des images récupérées sur internet pour les coller dans le cahier des élèves et les récupérer pour les déposer sur le site web de l'établissement?

. Comment pourrais je procéder ?

Les réponses, les ressources ...

Legamedia http://www.educnet.education.fr/legamedia/default.htm

Sur la question des droits d'auteur, on se réfèrera au site *Educnet*, dans son quide Légamédia, dossier droit d'auteur On trouvera également, sur le site du ministère de l'intérieur, des précisions sur les droits d'auteur et droits voisins

### Les réponses, les ressources ...

Legamediahttp://www.educnet.education.fr/legamedia/default.htm

Concernant la nouvelle loi DADVSI sur les droits d'auteurs et droits voisins, cet article de Yves Hulot, sur le site des Cahiers pédagogiques, fait le point en mai 2006. Il aborde notamment la question de la protection des oeuvres du point de vue de l'école.On trouvera également sur le site des licences "creative commons" les différentes licences internationales "copyleft", leurs limites et la manière de les utiliser.

## Sites proposant des images libres de droit

La BIPS au Québec : http://www.bips.qc.ca/ La BIPS Banque d'images et de scénarios pédagogiques :

http://www.bips-edu.fr/main.php

…

### 3- L'enregistrement puis la diffusion d'émissions de télévision en classe.

Je suis abonné, en tant qu'enseignant à la lettre d'information de « Télédoc » et au « Club enseignants » du site « Côté profs » de France 5. Dans la semaine qui précède le 11 novembre, j'ai été informé que 2 émissions seraient consacrées à la guerre de 14/18. Je décide de les enregistrer et d'en diffuser des extraits en classe.

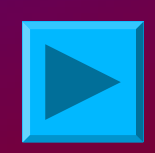

### http://education.france5.fr/coteprofs/

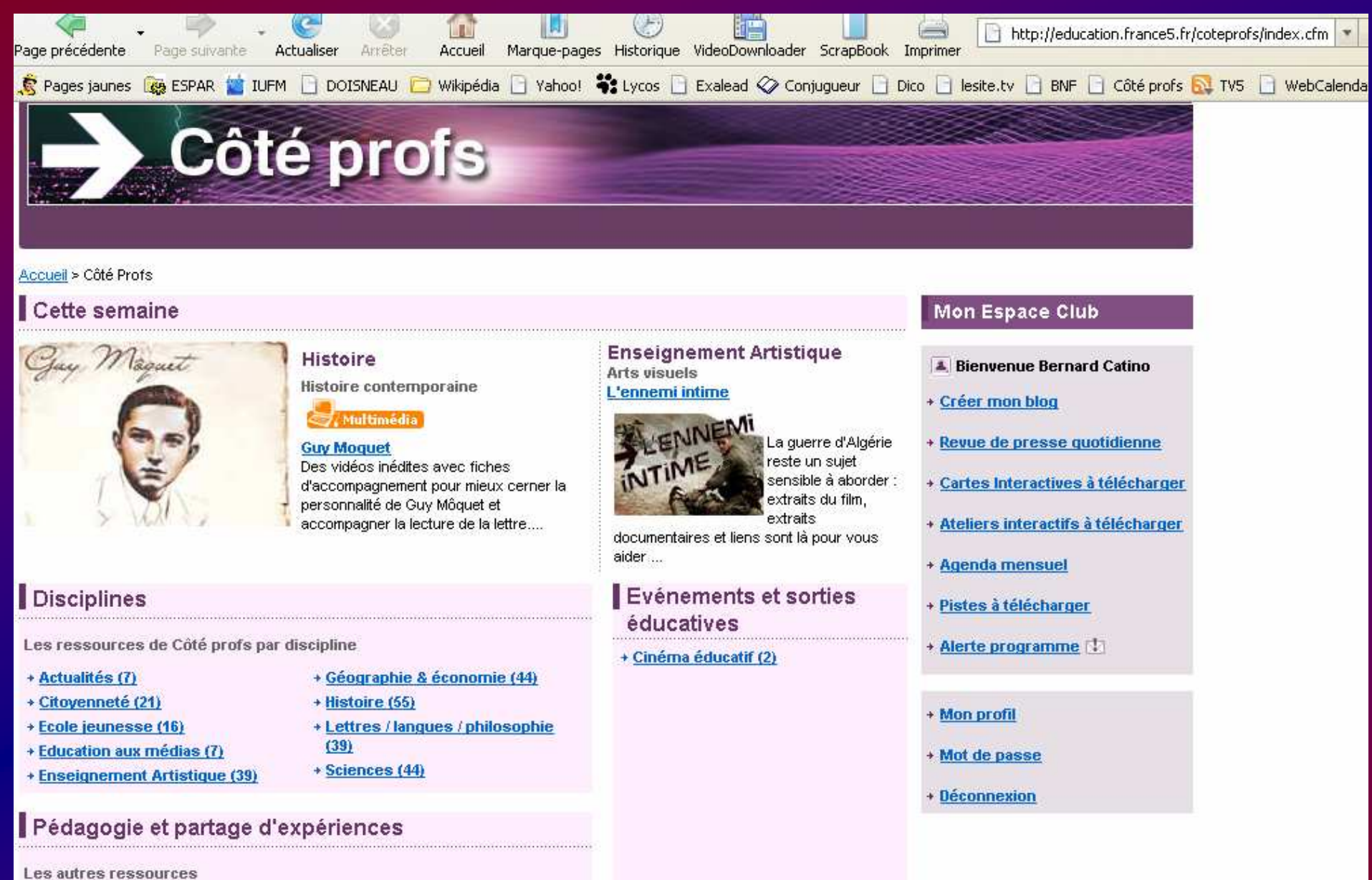

Frude de cas  $n°2$ 

#### Des vacances pour tous les français

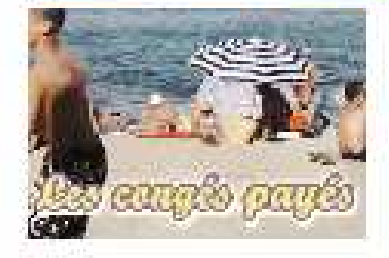

#### **Dans l'Enfer de Verdun**

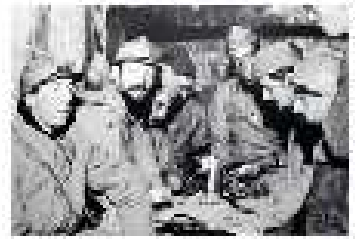

Un site pour comprendre le rôle déterminant de cette victoire sanglante et emblématique de 1916, et suivre, à travers des témoignages souvent inédits, les souffrances héroïques que les poilus ont enduré sur le champ de bataille.

#### **Constitution Européenne**

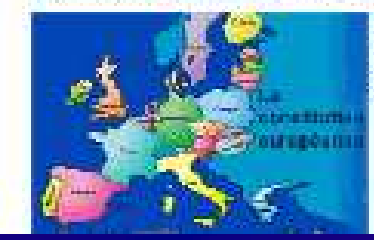

Des ressources pédagogiques pour expliquer l'Europe et la constitution européenne aux élèves.

## http://education.france5.fr/verdun/

Une vidéo : http://www.lesite.tv/index.cfm?nr=2&f=0508.0011.00

Etude de cas  $n^{\circ}2$ 

### http://www.cndp.fr/Tice/teledoc<sub>/</sub>

O Cyberlibrairie O Lettre d'info O Contact O Plan O RSS O Le SCEREN recrute Rechercher: 0000©0 **Autres rubriques** CNDP-CRDP **Audiovisuel éducatif** - Télédoc - Formation à l'image - DVD, vidéocassettes - En librairie La sélection de la semaine Comme un juif en **M** Thalassa: Yokohama-Shanghai **France B** En ligne de mire Toutes les émissions sélectionnées cette Sur Arte (PDF, 160 ko) Sur France 2 (PDF, 234 ko) semaine par Télédoc. Télévision en classe Libres de droits Yves Jeuland analyse l'évolution des Cette étape du Tour du monde de Tout sayoir sur les droits TV libérés pour relations entre les juifs et notre Thalassa offre la visite du la classe Actualisé. République depuis plus d'un siècle. gigantesque chantier naval d'Ulsan, en Corée du Sud. Semaine précédente Du 20 au 26 octobre 2007 Les Sentiers de la Le Jour de gloire Ŧ. gloire Éducation aux médias Sur Arte (PDF, 218 ko) Sur France 3 (PDF, 168 ko) La télé à la loupe Pour décrypter la télé telle qu'elle se fait. Version originale Pour les collègues de langues, une fiche d'activités sur un film. Kubrick met en scène l'absurdité Un remarquable court métrage en terrible de la guerre et Coup de pub l'irresponsabilité d'officiers lâches et

volume animé ravive le souvenir de la Grande Guerre

### Etude de cas  $n^{\circ}2$

Analyses de films publicitaires

 <sup>65</sup> http://www.cndp.fr/tice/teledoc/mire/teledoc\_lejourdegloire.pdfhttp://www.cndp.fr/tice/teledoc/mire/teledoc\_sentiersdelagloire.pdf

# La télévision en classe, c'est enfin possible !

 Libre de droits sur Télédoc: http://www.cndp.fr/Tice/teledoc/Le B.O. du 1er février 2007:http://www.education.gouv.fr/bo/2007/5/MENJ0700078X.htm

Dans quel cadre puis-je les utiliser ?

Enseignants et documentalistes ne peuvent utiliser ces émissions que dans le cadre d'une activité d'enseignement ou de recherche. Elles doivent servir « uniquement à éclairer ou étayer une<br>discussion, un développement ou une argumentation formant la matière principale du<br>cours des enseignants, des travaux pédagogiques<br>des élèves et des étudiants ou des travaux de recherche ».

Une seule recommandation dans cet usage : la mention des auteurs est obligatoire, sauf si<br>l'exercice consiste à les reconnaître.

Etude de cas  $n°2$ 

### Les enregistrements sont-ils permis ?

Les « reproductions temporaires », entendre : les enregistrements (sur cassette VHS, sur DVD, sur le disque dur de l'ordinateur) des émissions télévisées faits par l'enseignant ou le documentaliste, sont autorisées à la condition d'être nécessaires aux utilisations définies précédemment.

Cet accord concerne-t-il les émissions enregistrées avant la date de son application ?

Non, les accords ne sont pas rétroactifs. Il faut donc attendre une rediffusion d'une émission pour pouvoir procéder à son utilisation en classe.

Combien de temps peut-on garder ces enregistrements ? Un mois ? un an ? plus ?

L'enregistrement temporaire s'entend de l'exploitation immédiate dans le cadre du projet pédagogique pour lequel l'enregistrement a été effectué. Au plus, cela peut donc constituer un support pour une année scolaire, en aucun cas pour plusieurs années

Etude de cas  $n°2$ 

## Ressources

### Apprendre à chercher

Chercher pour trouver :

http://www.ebsi.umontreal.ca/jetrouve/internet/recherch.htm

 Comment mener une recherche : « J'apprends à chercher et je trouve » : <u>http://www.edumatic.qc.ca/chercher/</u>

La liste noire des sites scientifiques auxquels il ne faut pas faire confiance : <u>http://www.e-scio.net/index.htm</u> | (Ce<br>site est en lien denuis : http://www.science.gouv.fr/ ) site est en lien depuis : <u>http://www.science.gouv.fr/</u> )

Trousse de rechreche d'information : http://ccfd.crosemont.qc.ca/cours/trousse/introduction/ Validité de l'informationEvaluer l'information, décrypter une adresse :

http://www.educnet.education.fr/dossier/rechercher/url2.htmSur educnet :

http://www.educnet.education.fr/dossier/rechercher/evaluation1.htm

Evaluer l'information sur internet, sur le site de l'INSA de Lyon : http://docinsa.insa-lyon.fr/sapristi/index.php?rub=02

 Comment évaluer de manière critique les ressources issues de l'Internet ?http://users.skynet.be/ameurant/francinfo/validite/index.html

(Sur le site dédié à l'intégration de l'informatique dans l'enseignement du<br>français – enseignement catholique-)  $francais - enseignement catholique-)$ 

Le détective de l'Internet

 http://www.uhb.fr/urfist/Supports/evaluationinfo/InternetDetective/0.htmlEvaluer la qualité d'un site, sur le site de l'Ecole Nationale des Chartes http://www.ext.upmc.fr/urfist/

sur le site hgiam (formateurs d'histoire géographie de l'IUFM d'Aix Marseille) :<br>http://bgiam.free.fr/citerech/indexrech.htm http://hgiam.free.fr/siterech/indexrech.htm

Le texte de Pierre Mera du CLEMI de Versailles :

http://www2.presse.ac-versailles.fr/Pedago/Rumeur09.htm

Le texte d'origine :

http://www.ienacy2.edres74.ac-grenoble.fr/IMG/Valider | information-1.pdf

Ftude de cas  $n°2$ 

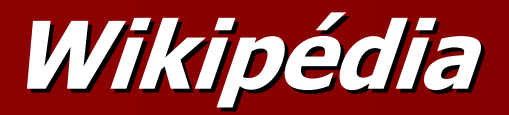

Les principes fondateurs : http://fr.wikipedia.org/wiki/Wikip%C3%A9dia:Principes\_fondateursFirefoxHTML%5CS hell%5COpen%5CCommandLe site CERISE :

http://www.ext.upmc.fr/urfist/cerise/Une analyse sur le site de l'académie de

Dijon :

http://cdi.ac-dijon.fr/actu/spip.php?article75
Eduquer à l'internet Le programme Educaunet : http://www.clemi.org/educaunet/france/france.htmlLes enfants du net :http://www.foruminternet.org/telechargement/documents/synth-enfance1-20040211.htmVinz et Lou : http://217.19.61.228/www.vinzetlou.fr/test.phpLe portail « Protection des mineurs » : http://www.mineurs.fr/

Ftude de cas  $n°2$ 

Les images en classeLa BIPS au Québec**c**: http://www.bips.qc.ca/La BIPS Banque d'images et de scénarios pédagogiques : http://www.bips-edu.fr/main.phpLegamediahttp://www.educnet.education.fr/legamedia/default.htm

La télévision en classe Libre de droits sur Télédoc:http://www.cndp.fr/Tice/teledoc/Le B.O. du 1er février 2007:http://www.education.gouv.fr/bo/2007/5/MENJ0700078X.htm